MJPG-streamer 2018/03/28 15:28

#### MJPG-Streamer Demo Pages

a ressource friendly streaming application

Home

Static

Stream

Java

Javascript VideoLAN

Control

**Version info:** v0.1 (Okt 22, 2007)

# **About**

## Details about the M-JPEG streamer

# Congratulations

You sucessfully managed to install this streaming webserver. If you can see this page, you can also access the stream of JPGs, which can originate from your webcam for example. This installation consists of these example pages and you may customize the look and content.

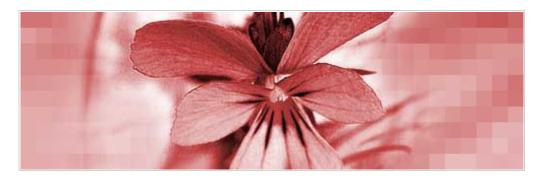

The reason for developing this software was the need of a simple and ressource friendly streaming application for Linux-UVC compatible webcams. The predecessor *uvc-streamer* is working well, but i wanted to implement a few more ideas. For instance, plugins can be used to process the images. One input plugin copies images to a global variable, multiple output plugins can access those images. For example this webpage is served by the *output\_http.so* plugin.

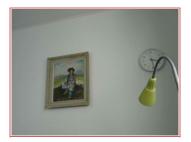

The image displayed here was grabbed by the input plugin. The HTTP request contains the GET parameters *action=snapshot*. This requests one single picture from the image-input. To display another example, just click on the picture.

### About the examples

To view the stream with any browser you may try the *javascript* or *java* subpages. Firefox is able to display the M-JPEG-stream directly.

#### About this server

This server is running a software written for the MJPG-streamer project. The MJPG-streamer developers can not be made responsible for installations of this software.

© The MJPG-streamer team | Design by Andreas Viklund

http://raspberrypi.local:8080/ 1 / 1ページ